### **R l /O i Cl Regulatory/Operating Classes Specifications**

#### **Authors:**

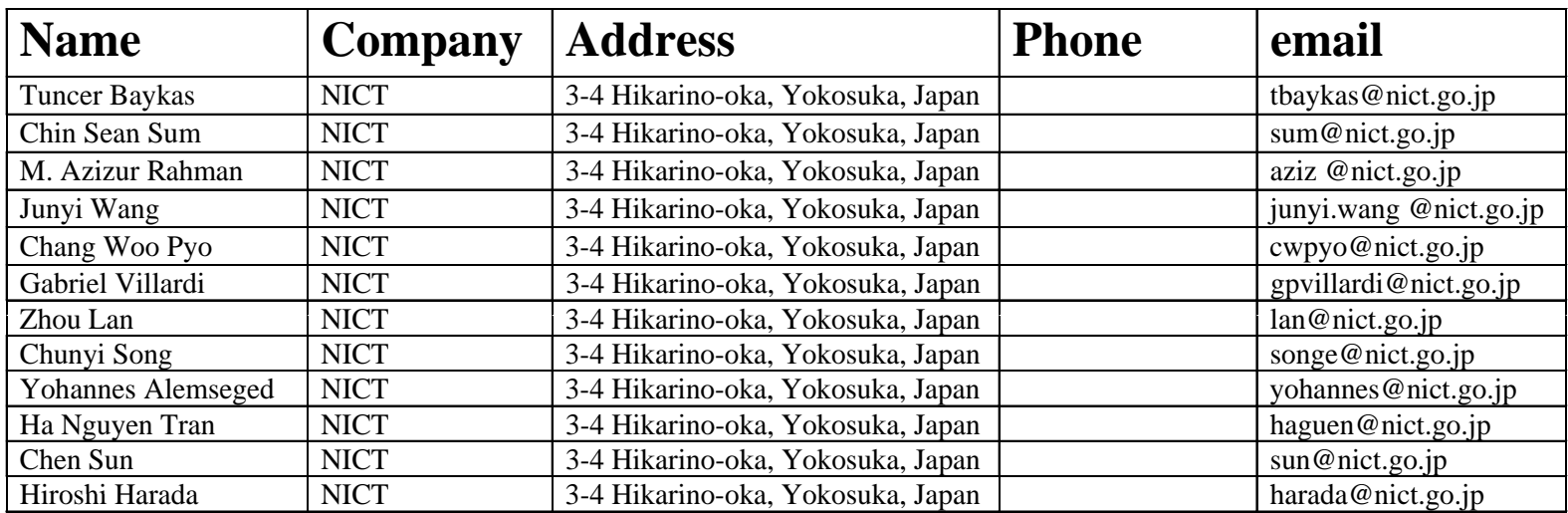

#### **Abstract**

**This proposal discusses**

**Channel numbering in the draft standard.**

**Channelization in TVWS in USA/Canada. Channelization in TVWS in UK Digital Divided band. Channelization in 7 MHz bands in Europe.**

# **Current Numbering System for 802.11**

Channel center frequency = Channel starting frequency + 5  $\times$  *nch* (MHz) (17-27) Where *nch* = 1,…200

Channel starting frequency  $=$ dot11ChannelStartingFactor  $\times$  500 kHz

For example,  $dot11ChannelStartingFactor = 10000 indicates that Channel$ zero center frequency is 5.000 GHz. The value NULL for *nch* shall be reserved.

This system is generated for bandwidths of 5,10,20 and 40 MHz, where the difference between two center frequency is always a multiple of 5 MHz.

We are suggesting to use the same numbering system to keep consistency.

#### **Overall Channelization**

**We are suggesting to use available TVWS channels as efficiently as possible. 5, 10, 20 and 40 MHz channels are placed to minimize the number of bands they occupy in TVWS.**

#### **Available TVWS channels in USA/Canada**

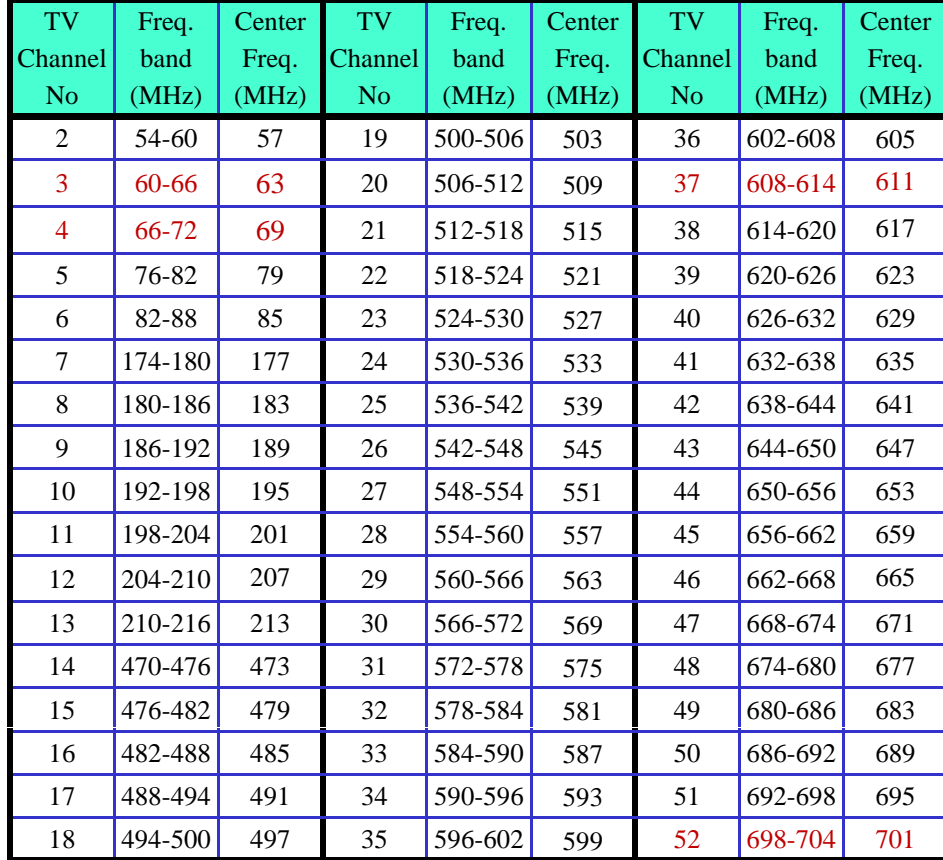

#### **Channelization in USA/Canada**

#### **In USA/CANADA, we need to have 5 starting frequencies. We selected 50 MHz, 51 MHz, 52 MHz , 53 MHz, 54MHz with dot11ChannelStartingFactors of 100 102 104 106 108 respectively 100, 102, 104,106,108 respectively.**

We are suggesting to use only center frequencies of available bands for 5 MHz channels. This will additionally reduce adjacent channel interference problems.

For 10 MHz and 20 MHz channels, we are suggesting to use the center frequency (lower on center) of 2, 4 consecutive bands respectively.

For 40 MHz, we are suggesting to use 7 consecutive bands.

## **5 MHz TVWS channels for 802.11 in US/Canada**

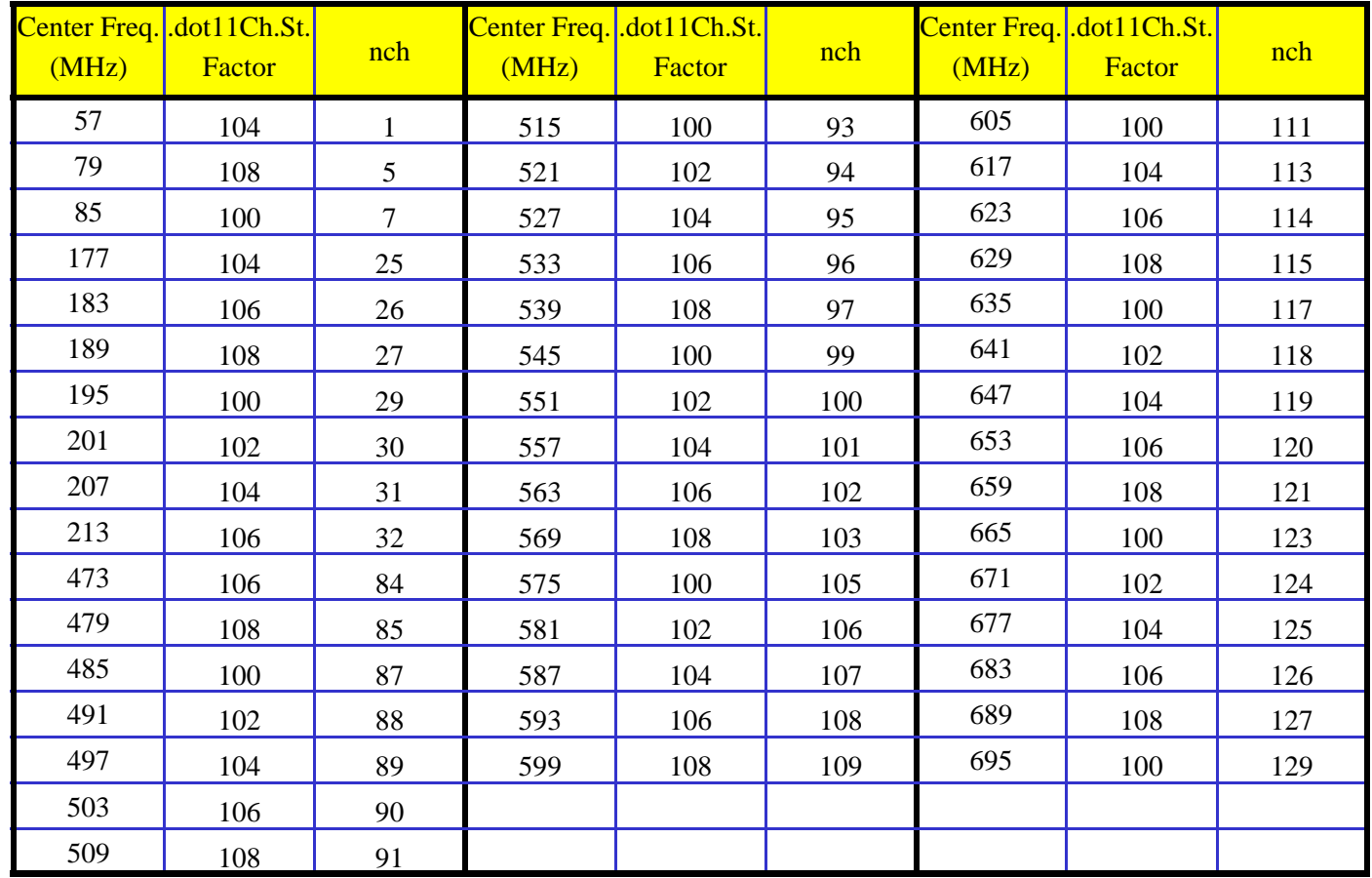

## **10 MH TVWS h l f 802 11 i MHz TVWS channels for 802.11 in US/Canada**

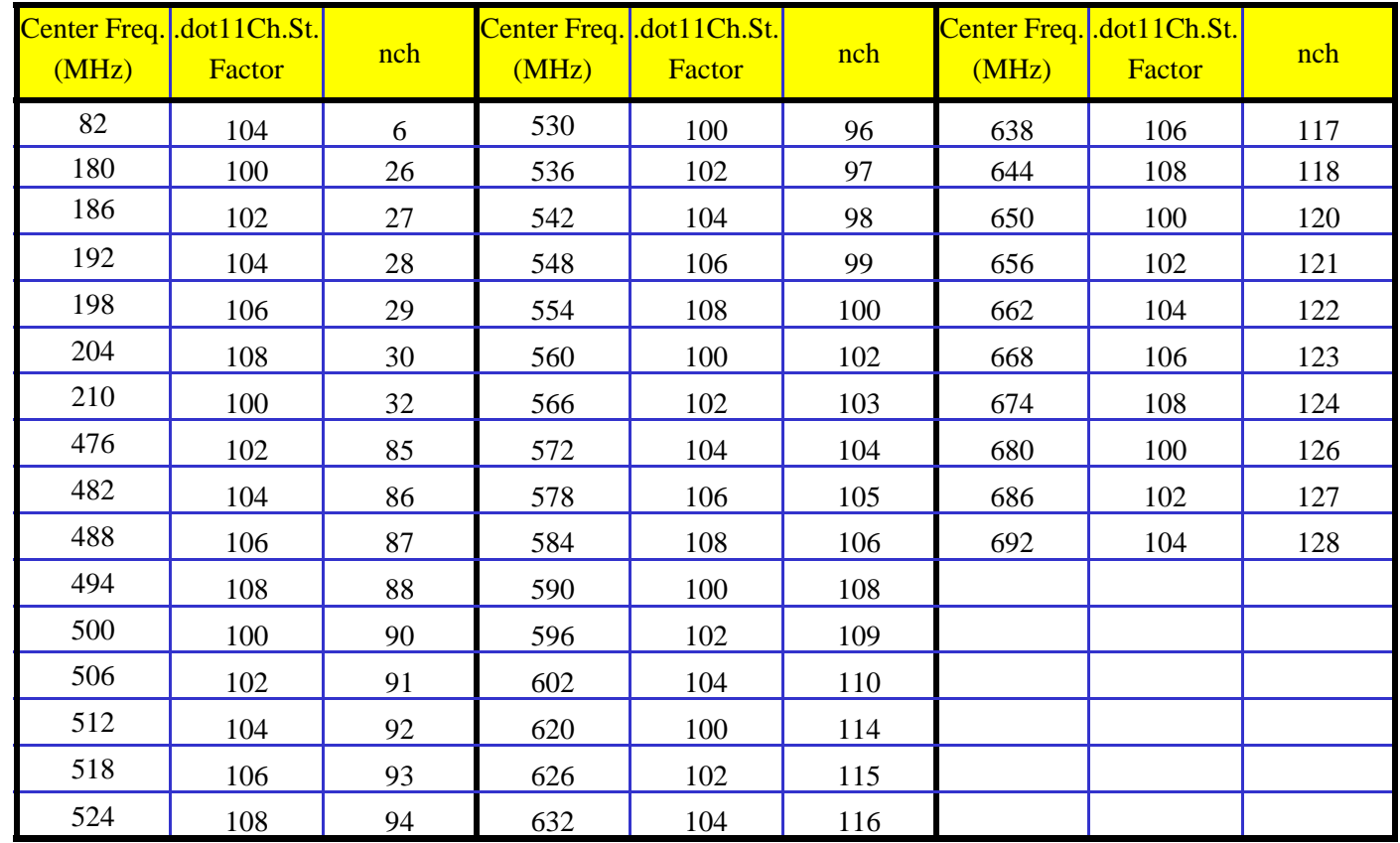

# **20 MH TVWS h l f 802 11 i MHz TVWS channels for 802.11 in US/Canada**

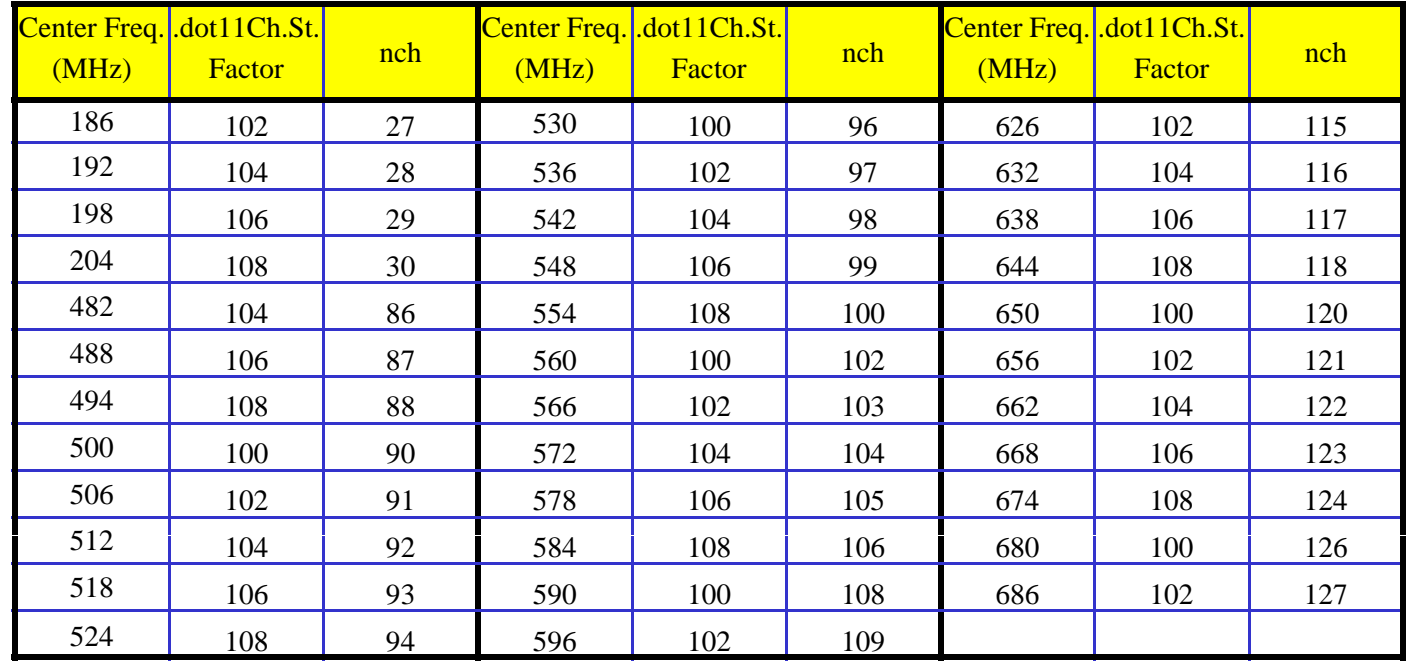

#### **40 MHz TVWS channels for 802.11**

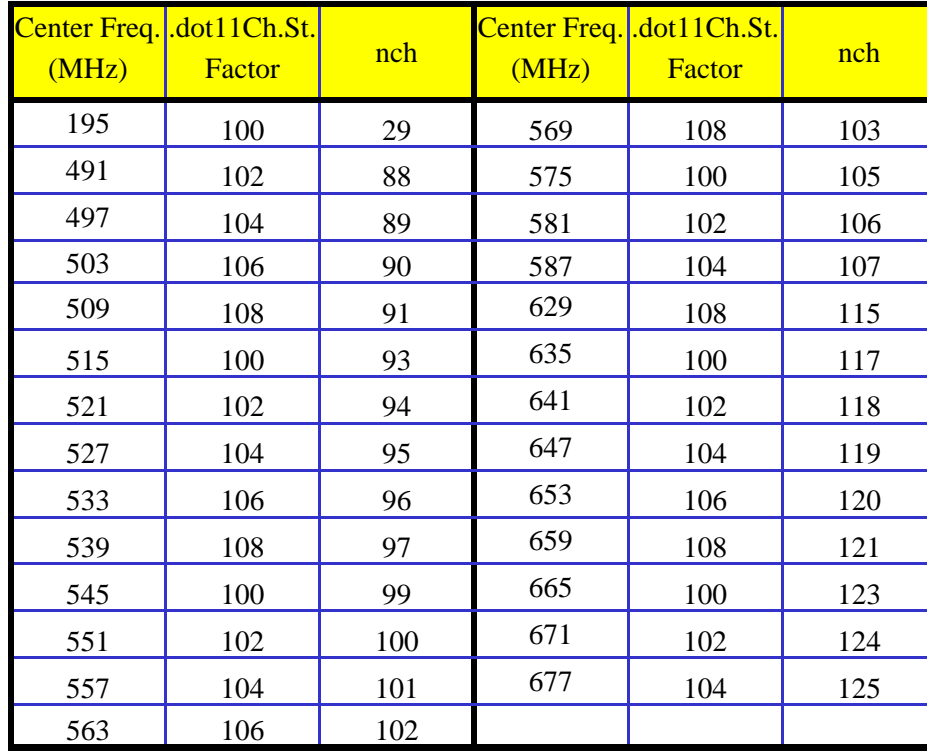

#### **Available TVWS channels in UK**

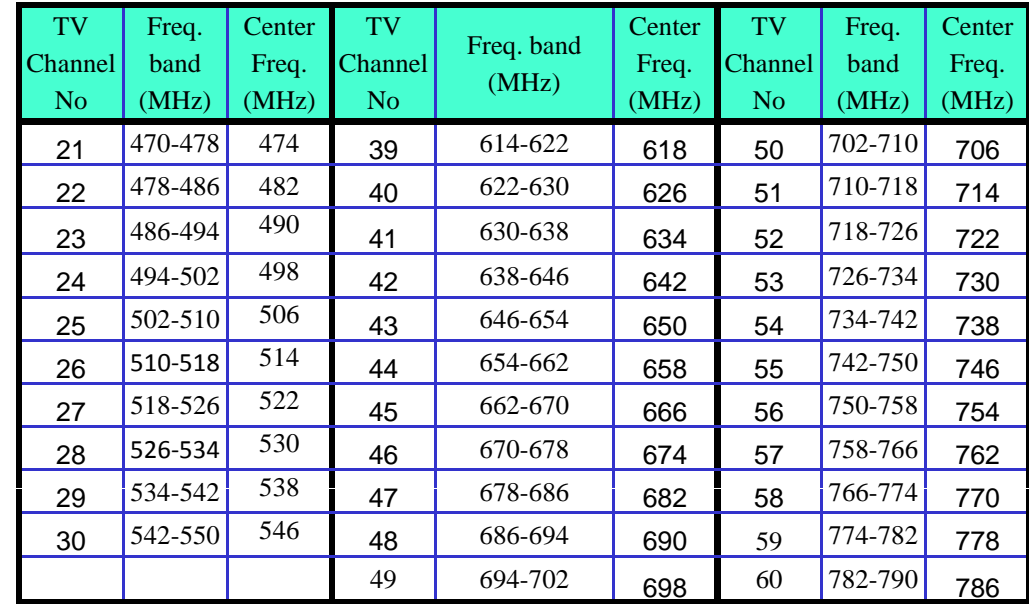

#### **Channelization in UK**

**In UK, we are using same 5 starting frequencies, 50 MHz, 51 MHz, 52 MHz , 53 MHz, 54MHz with dot11ChannelStartingFactors of 100, 102 104 106 108 respectively 102, 104,106,108 respectively.**

We are suggesting to use only center frequencies of available bands for 5 MHz,20 MHz and 40 MHz channels. They will occupy 1, 3 consecutive and 5 consecutive bands respectively.

For 10 MHz and 20 MHz channels, we are suggesting to use the center frequency (lower on center) of 2consecutive bands respectively.

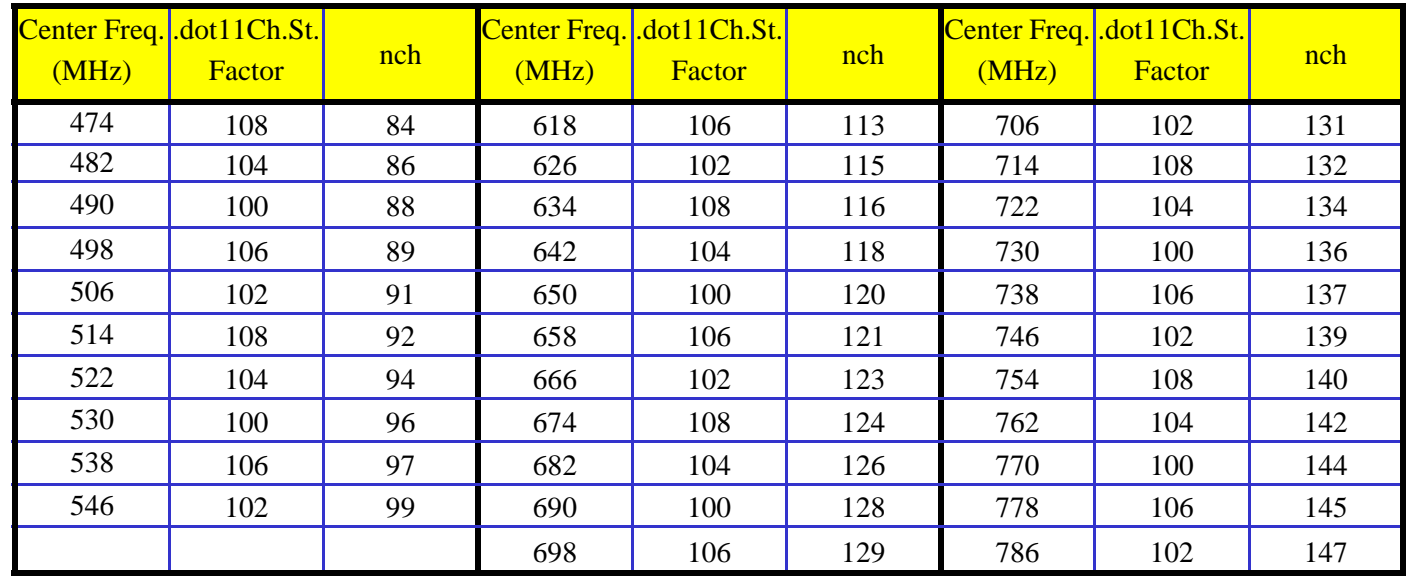

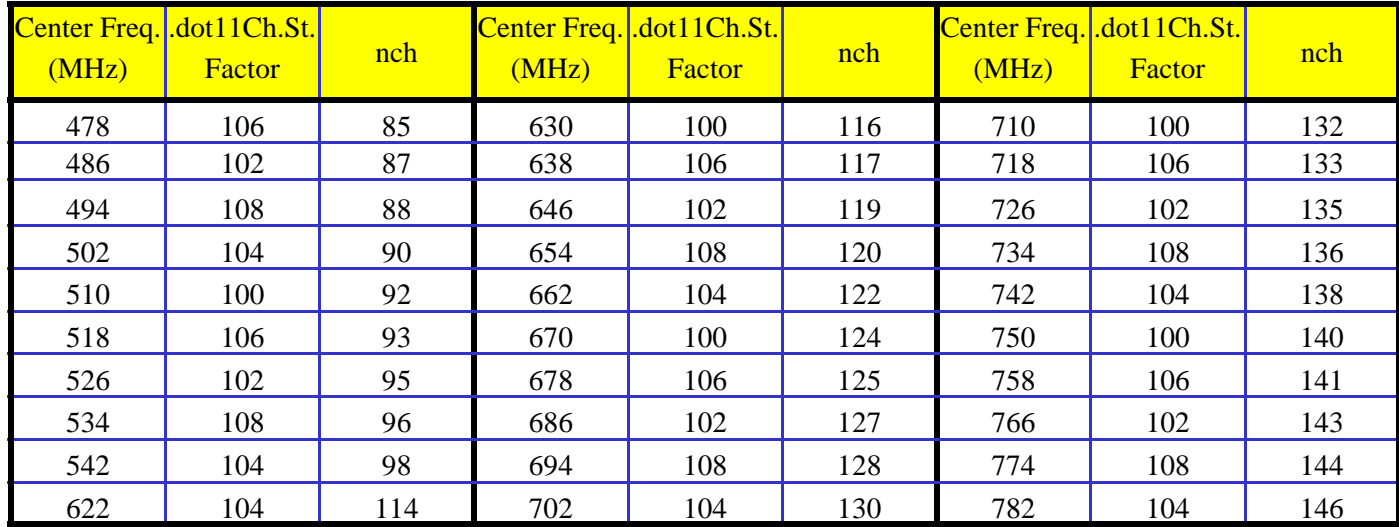

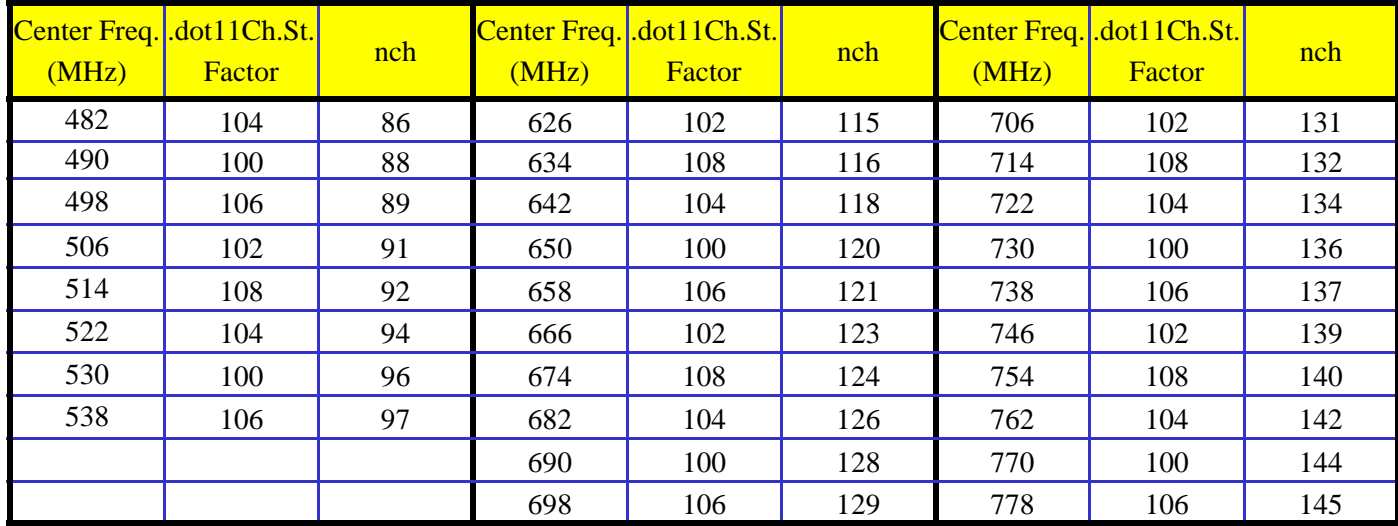

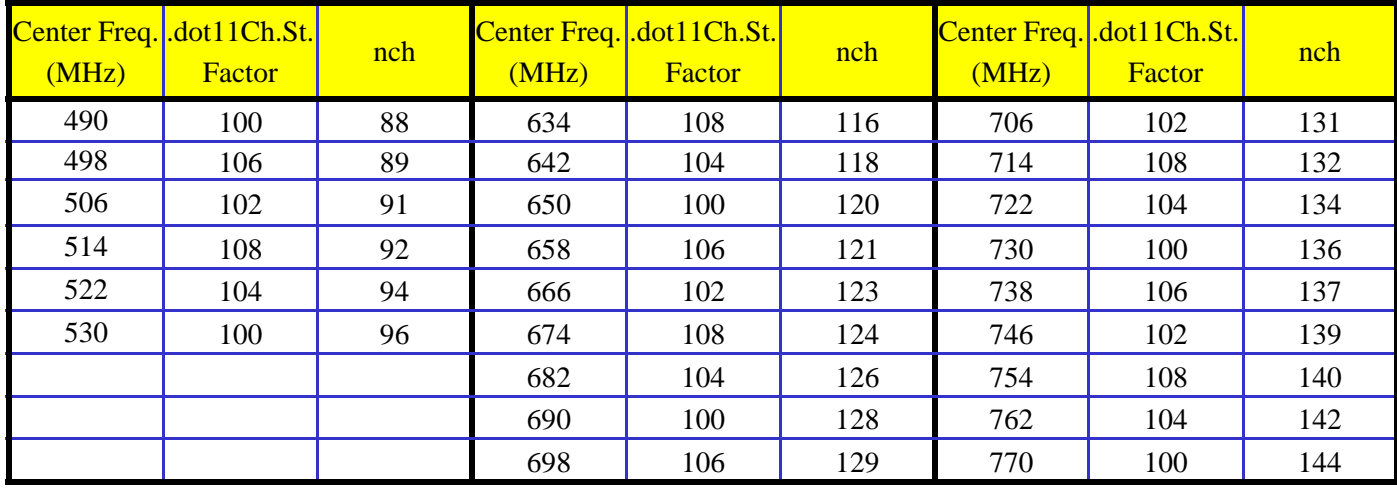

### **TV channels with 7 MHz Bandwidth**

There are 7 MHz bands used in Europe, although they are not available for TVWS usage currently. 802.11af may consider to cover them.  $\frac{2}{100}$   $\frac{47-54}{50.5}$ 

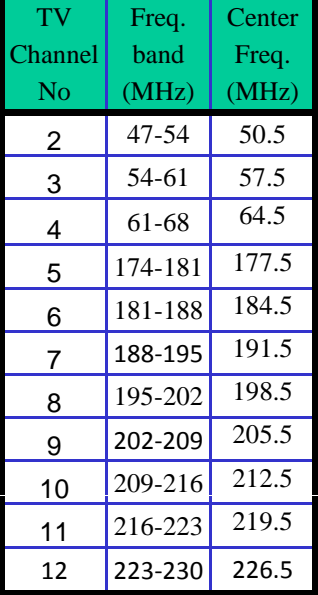

### **Channelization in 7 MHz channels**

For 5 MHz and 20 MHz channels, we decided to use center frequencies of each channel. For channel numbering 45.5 MHz, 46.5 MHz, 47.5 MHz , 48.5 MHz, 49.5 MHz as starting frequencies with dot11ChannelStartingFactors of 91, 93, 95, 97, 99 respectively.

For 10 MHz and 40 MHz channels, we decided to use center frequencies of each consecutive 2 and 6 channels. For channel numbering 49 MHz, 50 MHz, 51 MHz , 52 MHz, 53 MHz are selected as starting frequencies with dot11ChannelStartingFactors of 91, 93, 95, 97, 99 respectively.

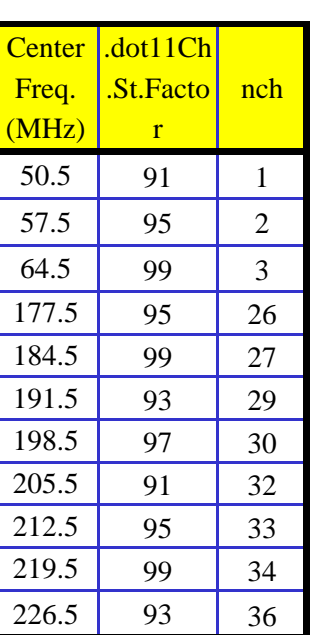

.St.Facto r

4 | 98 | 1

102

 $102$ 

106

100

104

98

102

106

nch

 $\mathbf{1}$ 

 $\overline{2}$ 

26

27

29

30

32

33

6 | 34

Center .dot11Ch

Freq. (MHz)

54

61

181

188

195

202

209

216

223

#### **5 MHz Channels 10 MHz Channels 20 MHz Channels 40 MHz Channels**

#### **40 MHz Channels**

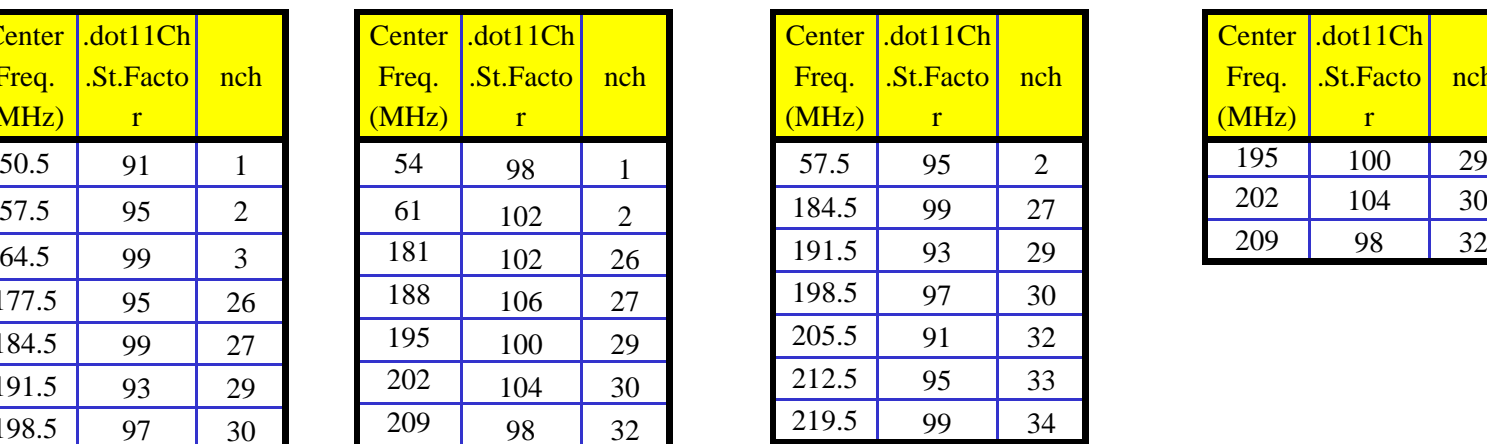

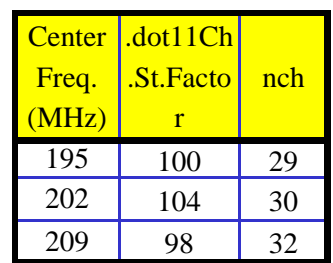

#### **Conclusions**

**We provided, Channelization in USA/Canada USA/Canada. Channelization in UK Digital Divided band. Channelization in 7 MHz bands of Europe for 802.11 TVWS operation.**

We are suggesting to use current numbering system of 802.11 system.